## Package 'Ularcirc'

May 20, 2024

Type Package

Title Shiny app for canonical and back splicing analysis (i.e. circular and mRNA analysis)

Version 1.22.0

Description Ularcirc reads in STAR aligned splice junction files and provides visualisation and analysis tools for splicing analysis. Users can assess backsplice junctions and forward canonical junctions.

biocViews DataRepresentation,Visualization, Genetics, Sequencing, Annotation, Coverage, AlternativeSplicing, DifferentialSplicing

License file LICENSE

Encoding UTF-8

LazyData true

**Depends** R  $(>= 3.4.0)$ 

Imports AnnotationHub, AnnotationDbi, BiocGenerics, Biostrings, BSgenome, data.table (>= 1.9.4), DT, GenomicFeatures, GenomeInfoDb, GenomeInfoDbData, GenomicAlignments, GenomicRanges, ggplot2, ggrepel, gsubfn, mirbase.db, moments, Organism.dplyr, plotgardener, R.utils, S4Vectors, shiny, shinydashboard, shinyFiles, shinyjs, yaml

RoxygenNote 7.1.2

Suggests BSgenome.Hsapiens.UCSC.hg38, BiocStyle, httpuv, knitr, org.Hs.eg.db, rmarkdown, TxDb.Hsapiens.UCSC.hg38.knownGene

#### VignetteBuilder knitr

git\_url https://git.bioconductor.org/packages/Ularcirc

git\_branch RELEASE\_3\_19

git\_last\_commit 839155f

git\_last\_commit\_date 2024-04-30

Repository Bioconductor 3.19

Date/Publication 2024-05-19

Author David Humphreys [aut, cre]

Maintainer David Humphreys <d.humphreys@victorchang.edu.au>

### <span id="page-1-0"></span>**Contents**

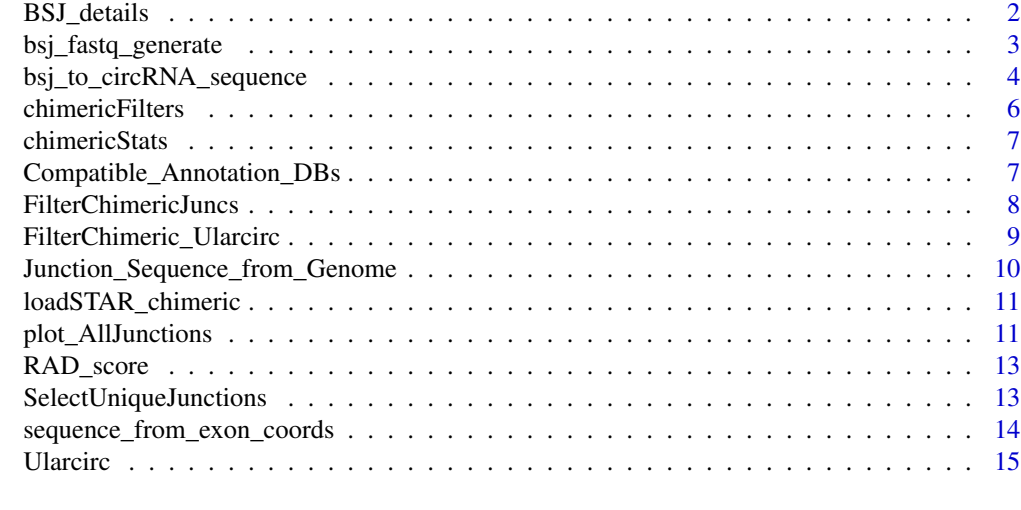

#### **Index** and the contract of the contract of the contract of the contract of the contract of the contract of the contract of the contract of the contract of the contract of the contract of the contract of the contract of th

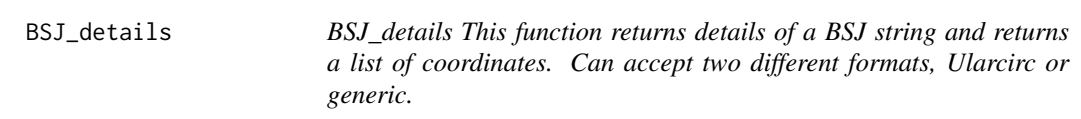

#### Description

BSJ\_details This function returns details of a BSJ string and returns a list of coordinates. Can accept two different formats, Ularcirc or generic.

#### Usage

BSJ\_details(BSJ)

#### Arguments

BSJ : backsplice junction as a string. See details below for example formats

#### Examples

bsj <- 'chr14\_99465814\_chr14\_99458278' # Historic Ularcirc format

bsj <- c("chr14\_99465814\_chr14\_99458278","chr22\_20933778\_chr22\_20934245", "chr12\_120155720\_chr12\_120154969", "chr4\_143543508\_chr4\_143543973", "chr10\_7285955\_chr10\_7276891")

BSJ\_details(bsj)

bsj <- 'chr10:100923974-100926020:+' # generic format

<span id="page-2-0"></span>BSJ\_details(bsj)

bsj\_fastq\_generate *bsj\_fastq\_generate*

#### Description

Takes a circRNA predicted sequence and generates synthetic short sequence reads

#### Usage

```
bsj_fastq_generate(
 circRNA_Sequence,
  fragmentLength = 300,
  readLength = 100,
 variations = 4,
 headerID = ")
```
#### Arguments

circRNA\_Sequence

: Linear sequence of a circRNA. i.e. the backspice junction is the first and last base of this sequence

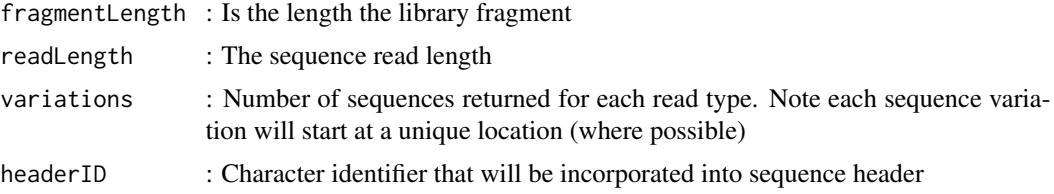

#### Value

Returns a list of two DNAstring sets labelled "read1" and "read2" which correspond to forward and reverse read pairs.

#### Examples

library('Ularcirc')

# Generate a 500nt sequence containing A and which is flanked with GG and CC. circRNA\_Sequence <- paste(rep('A',500),collapse='') circRNA\_Sequence <- paste('GG',circRNA\_Sequence, 'CC', sep='') # The GG and CC ends of sequence represent ends of linear exons that are circularised. # Therefore the backsplice junction (BSJ) is GGCC. # Generate reads that alternate over this BSJ

```
fastqReads <- bsj_fastq_generate(circRNA_Sequence, fragmentLength=300, readLength=100,
               variations = 4, # Four type I , II, III, and IV reads generated
           headerID='circRNA_example') # Identifier incorporated in name of each sequence
# The following will indicate 12 sequences are present in each list entry
length(fastqReads$read1)
length(fastqReads$read2)
# Can create fastq file as follows
Biostrings::writeXStringSet( fastqReads$read1,"circRNA_Sample_R1.fastq.gz",
```

```
compress = TRUE, format="fastq")
Biostrings::writeXStringSet( fastqReads$read2,"circRNA_Sample_R2.fastq.gz",
                              compress = TRUE, format="fastq")
```
bsj\_to\_circRNA\_sequence *bsj\_to\_circRNA\_sequence*

#### Description

Takes one BSJ coordinate and generates a predicted circular RNA sequence.

#### Usage

```
bsj_to_circRNA_sequence(
  BSJ,
  geneID = NULL,
  genome,
  TxDb,
  annotationLibrary,
  reduce_candidates = TRUE,
  shiny = FALSE
)
```
#### Arguments

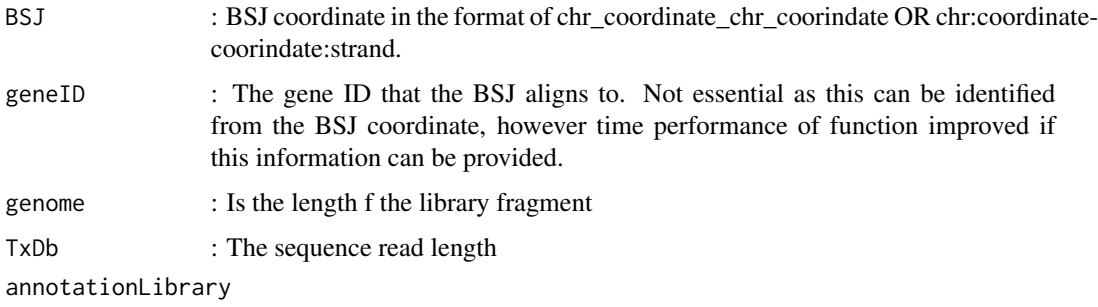

: annotation database. See details for example.

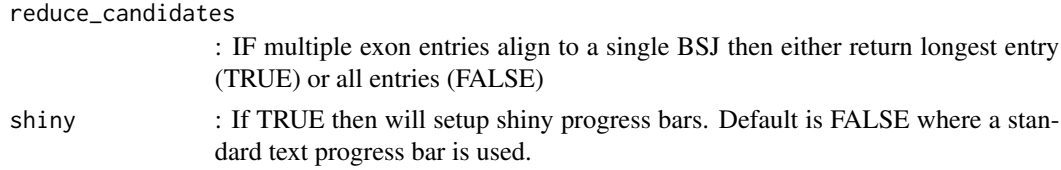

#### **Details**

Backsplice junction coordinates are typically reported as a character string. Two formats are recognised, ":" delimited (eg circExplorer, CIRI) or "\_" delimited (Ularcirc). The BSJ genomic coordinates are compared against the supplied gene model and exonic sequences from matching splice junctions are concatenated. This means the BSJ is the first and last nucleotide of the returned sequence. The current implementation will automatically check 0 or 1 base coordinates and any match is returned.

In some cases one BSJ will match multiple exon combinations. The default setting is to return the longest sequence. Alternatively all possibilities can be returned by setting reduce\_candidates to FALSE. BSJ candidates that align to multiple exon combinations are added to duplicated list.

BSJ that do not align to any canonical junctions are returned as failed.

#### Value

Returns a DNAstring object.

#### Examples

```
library('Ularcirc')
TxDb <- TxDb.Hsapiens.UCSC.hg38.knownGene::TxDb.Hsapiens.UCSC.hg38.knownGene
genome <- BSgenome.Hsapiens.UCSC.hg38::BSgenome.Hsapiens.UCSC.hg38
annotationLibrary <- org.Hs.eg.db::org.Hs.eg.db
# Define BSJ. Following two formats are accepted
BSJ <- 'chr2:40430305-40428472:-' # SLC8A1
BSJ <- 'chr2_40430305_chr2_40428472' # SLC8A1
circRNA_sequence <- bsj_to_circRNA_sequence(BSJ, "SLC8A1", genome,TxDb, annotationLibrary)
# You can also retrieve sequence without passing gene annotation - but this is slower
# circRNA_sequence <- bsj_to_circRNA_sequence(BSJ, NULL, genome,TxDb, annotationLibrary)
TxDb <- TxDb.Hsapiens.UCSC.hg38.knownGene::TxDb.Hsapiens.UCSC.hg38.knownGene
genome <- BSgenome.Hsapiens.UCSC.hg38::BSgenome.Hsapiens.UCSC.hg38
# EXAMPLE1 (3 fail and 2 will produce sequences)
BSJ <- c("chr14_99465814_chr14_99458278","chr22_20933778_chr22_20934245",
         "chr12_120155720_chr12_120154969", "chr4_143543508_chr4_143543973",
         "chr10_7285955_chr10_7276891")
GeneIDs <- c("SMARCA5","MSLN","RNF138","KIAA0368","CRKL")
circRNA_sequence <- bsj_to_circRNA_sequence(BSJ, GeneIDs, genome,TxDb, annotationLibrary)
# Returns a list with three items:
# (1) "identified" is a list of DNA strings from BSJ that aligned to FSJ coordinates of the gene model
```
# (2) "failed" is a character object of BSJ that did not align to FSJ coordinates of gene model. Each entry is

# named with gene ID. # (3) "duplicates" (not implemented yet) identifies which BSJ returned multiple sequences

chimericFilters *chimericFilters*

#### Description

A wrapper function that prepares a list of filters that can be passed

#### Usage

```
chimericFilters(
 BSjuncName = NULL,
  sortDir = "Descending",
  indexNumber = 1,
  displayNumber = 10,
  displayRADscore = FALSE,
 RADcountThreshold = 10,
  applyFSJfilter = FALSE
)
```
#### Arguments

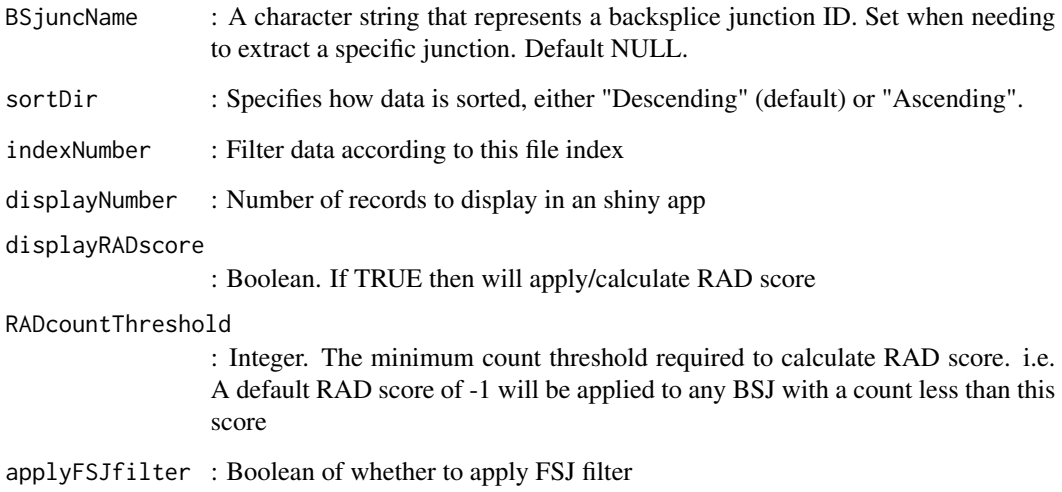

<span id="page-5-0"></span>

<span id="page-6-0"></span>chimericStats *chimericStats*

#### Description

Simple function that returns a list of basic stats obtained from a STAR chimeric file

#### Usage

```
chimericStats(chimericDT)
```
#### Arguments

chimericDT : Data table of chimeric junctions as provided by STAR aligner

#### See Also

FilterChimericJuncs

#### Examples

```
extdata_path <- system.file("extdata",package = "Ularcirc")
chimeric.file <- paste0(extdata_path,"/SRR444655_subset.Chimeric.out.junction.gz")
chimericDT <- Ularcirc::loadSTAR_chimeric(chimeric.file,returnColIdx = 1:14)
Ularcirc::chimericStats(chimericDT$data_set)
chimericDT$filtered <- Ularcirc::FilterChimericJuncs(chimericDT$data_set, canonicalJuncs = TRUE)
Ularcirc::chimericStats(chimericDT$filtered)
```
Compatible\_Annotation\_DBs

*Compatible\_Annotation\_DBs*

#### Description

Interogates Bioconductor databases and identifies those that are compatible with Ularcirc. Builds a list of commands that the user can copy to install the required database on their local computer. Once installed the databases are immediately available to Ularcirc upon re-starting the shiny app. This function requires connection to the internet.

#### Usage

```
Compatible_Annotation_DBs(search_term = "")
```
#### <span id="page-7-0"></span>**Arguments**

search\_term : character string of a full or part name of a database. Will return only those entries that contain this search term. Not case sensitive.

#### Value

Returns a list of compatible annotation databases

#### Examples

```
# Get all Bioconductor annotation databases that are compatible with Ularcirc
library('BSgenome')
library('httpuv')
library('AnnotationHub')
# Prepare a dataframe of all compatible annotation databases
## Not run: compatible_DBs_human <- Compatible_Annotation_DBs("Hsapiens")
# Example of how to find a relevant database and load the relevant databases:
# This example find hg38 databases
  idx <- grep(pattern="hg38", x= compatible_DBs_human[,"genome"])
   if (!requireNamespace("BiocManager", quietly=TRUE))
      install.packages("BiocManager")
 BiocManager::install(c(compatible_DBs[idx,]))
## End(Not run)
```
FilterChimericJuncs *FilterChimericJuncs*

#### Description

A generic function that filters STAR chimeric junction files on certain genomic criteria (eg strand, same chromosome etc). Useful filter to remove the most obvious false positives. The default filter settings are suitable for circRNA discovery in humans / mice data sets.

#### Usage

```
FilterChimericJuncs(
  All_junctions,
  chromFilter = TRUE,
  strandFilter = TRUE,
  genomicDistance = c(200, 1e+05),
  canonicalJuncs = TRUE,
  fileID = c(-1),
  chrM_Filter = TRUE,
  invertReads = FALSE
)
```
#### <span id="page-8-0"></span>Arguments

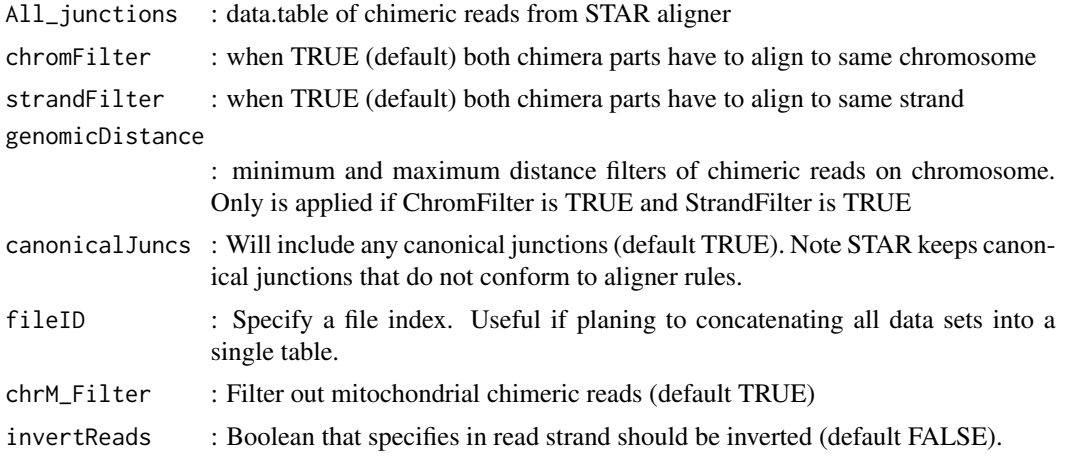

#### See Also

SelectUniqueJunctions, loadSTAR\_chimeric

#### Examples

```
extdata_path <- system.file("extdata",package = "Ularcirc")
chimeric.file <- paste0(extdata_path,"/SRR444655_subset.Chimeric.out.junction.gz")
chimericsDT <- Ularcirc::loadSTAR_chimeric(chimeric.file,returnColIdx = 1:14)
chimericsDT$filtered <- Ularcirc::FilterChimericJuncs(chimericsDT$data_set, canonicalJuncs = TRUE)
```

```
FilterChimeric_Ularcirc
```
*Wrapper function for Ularcirc shiny app which expects a list of objects to be returned*

#### Description

NEED to ensure that unstranded boolean value is passed to this function Not tested via shiny app yet.

#### Usage

```
FilterChimeric_Ularcirc(
  All_junctions,
  chromFilter = TRUE,
  strandFilter = TRUE,
  genomicDistance = c(200, 1e+05),
  canonicalJuncs = TRUE,
  fileID = c(-1),
```

```
chrM_Filter = TRUE,
  invertReads = FALSE,
 unstranded = FALSE,
  summaryNumber = 50
)
```
#### Arguments

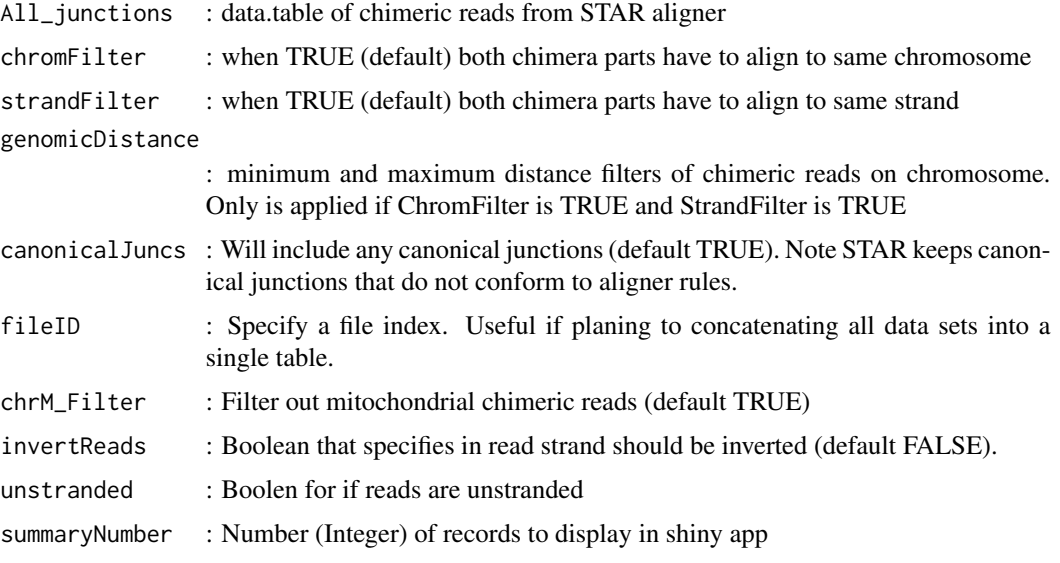

Junction\_Sequence\_from\_Genome

*Grab\_BS\_Junc\_Sequence*

#### Description

This function extracts genomic sequence that is likely to capture BSJ. Function does not cross validate to gene models.

#### Usage

Junction\_Sequence\_from\_Genome(SelectUniqueJunct\_Value, GeneList)

#### Arguments

GeneList : GeneList SelectUniqueJunct\_value : a dataframe with columns names startDonor, strandDonor, startAcceptor

<span id="page-9-0"></span>

#### <span id="page-10-0"></span>loadSTAR\_chimeric *loadSTAR\_chimeric*

#### Description

Loads chimeric output file from the STAR aligner and returns a list containing three items (a data table, alignment stats and command line).

#### Usage

```
loadSTAR_chimeric(filename = NULL, ID_index = 0, returnColIdx = 1:21)
```
#### Arguments

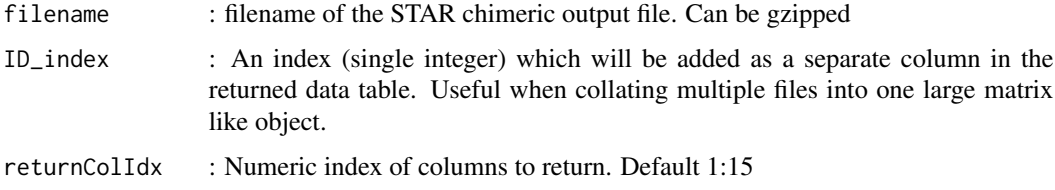

#### Details

:

Reads in a text or gzipped chimeric output file generated by the STAR aligner. Function automatically detects if the last two lines contains meta-data (produced from STAR 2.7) onwards.

Returns a list of containing three items: (1) data\_set (2) alignmentStats and (3) commandLine.

The column names of data\_set are defined as c("chromDonor","startDonor","strandDonor", "chromAcceptor", "startAcceptor","strandAcceptor","JuncType", "RepeatLength\_L", "RepeatLength\_R", "ReadName","FirstBase\_1stSeq","CIGAR\_1stSeg", "FirstBase\_2ndSeq","CIGAR\_2ndSeg", "Multimapping")

If ID\_index is set to a value greater than 0 then an additional column called "DataSet" is created.

Columns can be subsetted by defining returnColIdx with an integer value that correspond to order of column names listed above.

plot\_AllJunctions *plot\_AllJunctions*

#### **Description**

Plots a BSJ, FSJ and transcripts for a nominated gene. Output is combined onto a single page. This function effectively wraps plotting functions from plotgardener

#### Usage

```
plot_AllJunctions(
  assembly = "hg38",chrom,
  chromstart,
  chromend,
  BSJData,
  BSJ_colors = "black",
  FSJData,
  FSJ_colors = "black",
  geneSymbol
)
```
#### Arguments

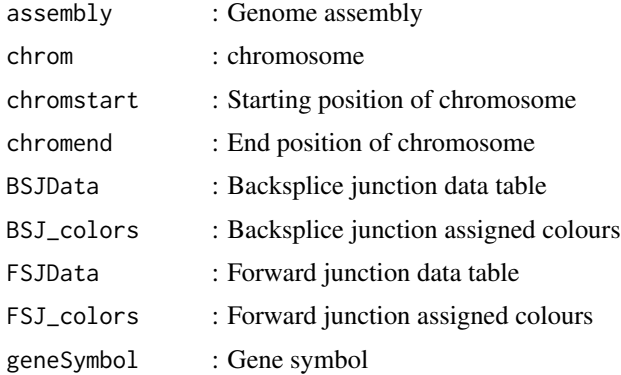

#### Value

Returns a list of two DNAstring sets labelled "read1" and "read2" which correspond to forward and reverse read pairs.

#### Examples

```
library('Ularcirc')
# BSJ data.table
BSJ_data <- data.table::data.table(chrom1="chr2",
                start1=c(40139400, 40160764, 40428472, 40428472),
                end1=c(40139400, 40160764,40428472, 40428472),
                chrom2="chr2", start2=c(40178494,40178494,40430302,40430305),
                 end2=c(40178494,40178494,40430302,40430305),
               score=c(13,20,360,1751))
# FSJ
FSJstarts1 <- c(40115630,40139677,40160865,40164985,40170350,40174721,
                              40174843,40175282,40278771,40430302,40430305)
FSJstarts2 <- c(40139400,40160764,40164853,40170280,40174705,40174824,
                               40175260,40178386,40428472,40453160,40512348)
FSJ_data <- data.table::data.table(chrom1="chr2", start1=FSJstarts1, end1=FSJstarts1,
```

```
chrom2="chr2", start2=FSJstarts2, end2=FSJstarts2,
                    score=c(225,825,685,666,633,596,517,542,685,101,171))
plot_AllJunctions(assembly="hg38", chrom="chr2",
                    chromstart=40096769, chromend=40611554,
                    BSJData=BSJ_data, FSJData=FSJ_data, geneSymbol="SLC8A1")
```
RAD\_score *RAD\_score*

#### Description

Theoretically the position of backsplice junctions should be distributed randomly across a amplicon. This function calculates the read alignment distribution (RAD) of backsplice junctions between forward and reverse read pairs. The RAD score is calculated from CIGAR strings which can be used to identify type II and type III alignments.

#### Usage

```
RAD_score(
  CIGAR_1stSeg = NULL,
  CIGAR_2ndSeg = NULL,
  RADcountThreshold = 10,
  digits = 2)
```
#### Arguments

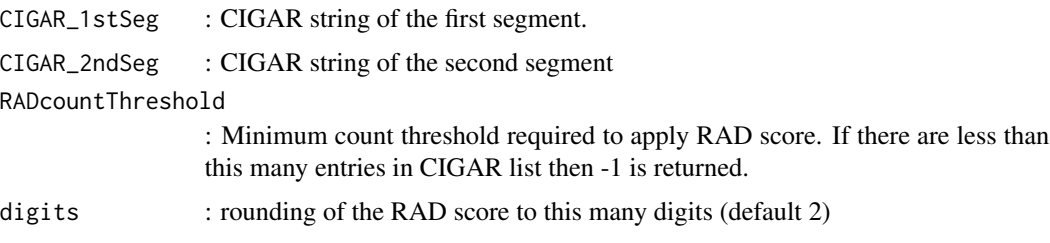

SelectUniqueJunctions *SelectUniqueJunctions*

#### Description

Builds a summary table from chimeric data obtained from the STAR aligner. Assembles table with the requested number of top entries. Populates with RAD score and FSJ score.

#### Usage

```
SelectUniqueJunctions(
  BSJ_junctions,
  filterlist = chimericFilters(),
 unstranded = FALSE,
 FSJ_Junctions = NULL,
  shinyapp = FALSE
)
```
#### Arguments

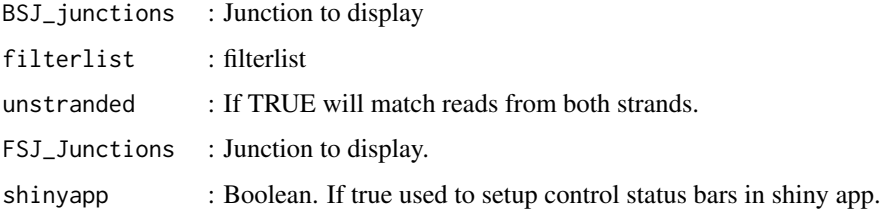

#### Details

This is the workhorse for collated BSJ junctions from the input data. It will return selected rows of data (annotated) that will enable enhanced browsing of raw data on the fly.

Filter options: Junction abundance. Sort

```
sequence_from_exon_coords
```
*sequence\_from\_exon\_coords*

#### Description

sequence\_from\_exon\_coords

#### Usage

```
sequence_from_exon_coords(genome, exon_df)
```
#### Arguments

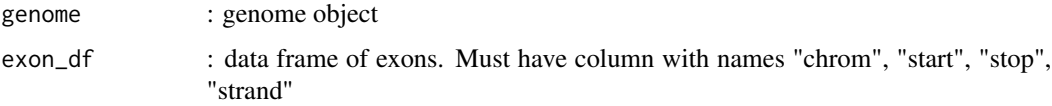

<span id="page-13-0"></span>

<span id="page-14-0"></span>

#### Description

When the function is invoked the Ularcirc shiny app is started. The starting screen has quickstart instructions on how to use the software. Please refer to the Ularcirc vignette for a more detailed workflow.

#### Usage

Ularcirc()

#### Value

Does not return anything

#### Examples

# The following commands will load the shiny app either through an RStudio session or # through your internet browser

library("Ularcirc") ## Not run: Ularcirc()

# <span id="page-15-0"></span>Index

BSJ\_details, [2](#page-1-0) bsj\_fastq\_generate, [3](#page-2-0) bsj\_to\_circRNA\_sequence, [4](#page-3-0)

chimericFilters, [6](#page-5-0) chimericStats, [7](#page-6-0) Compatible\_Annotation\_DBs, [7](#page-6-0)

FilterChimeric\_Ularcirc, [9](#page-8-0) FilterChimericJuncs, [8](#page-7-0)

Junction\_Sequence\_from\_Genome, [10](#page-9-0)

loadSTAR\_chimeric, [11](#page-10-0)

plot\_AllJunctions, [11](#page-10-0)

RAD\_score, [13](#page-12-0)

SelectUniqueJunctions, [13](#page-12-0) sequence\_from\_exon\_coords, [14](#page-13-0)

Ularcirc, [15](#page-14-0)